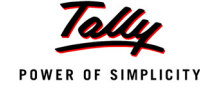

## **Contents**

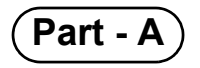

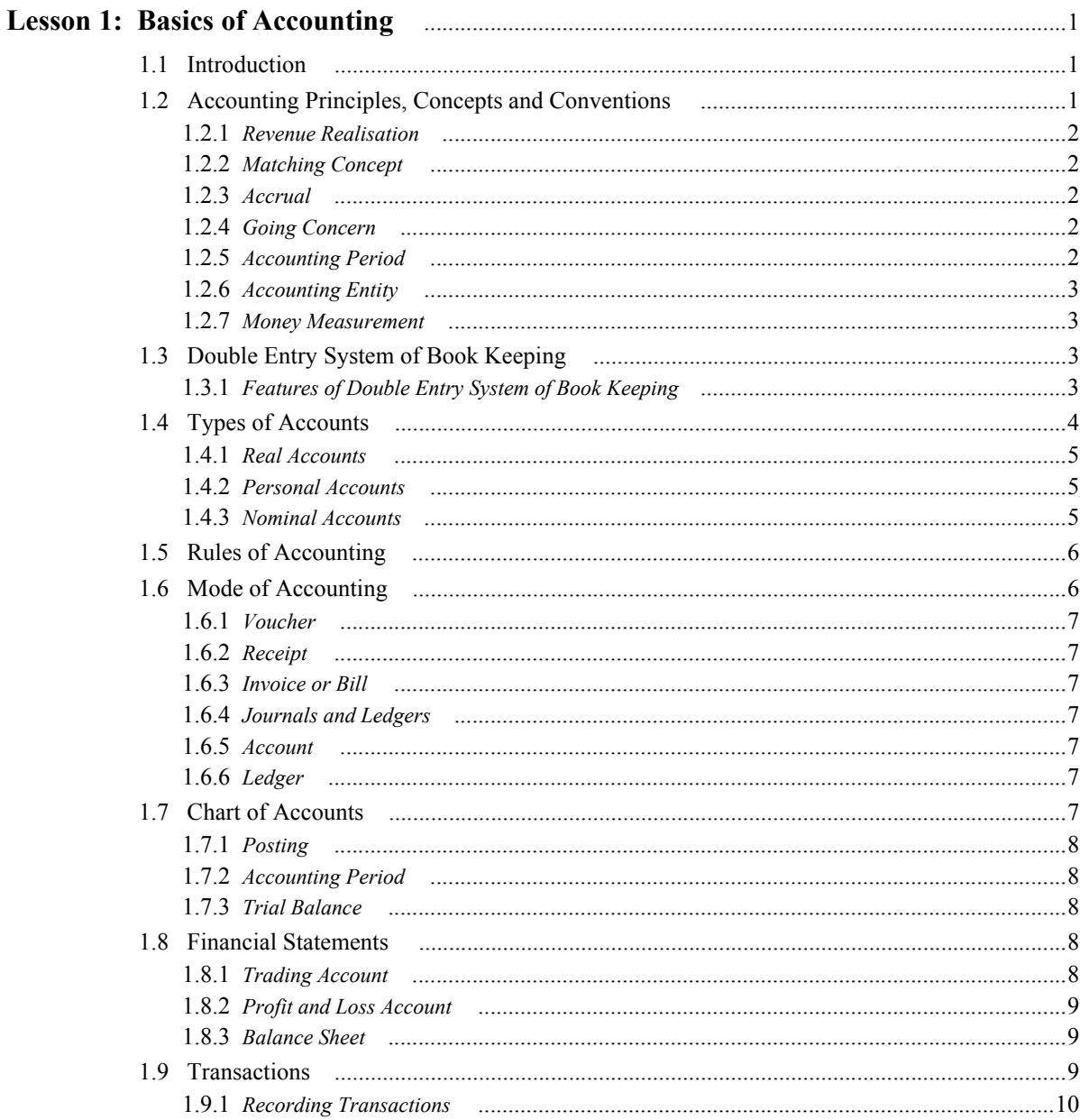

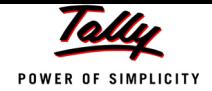

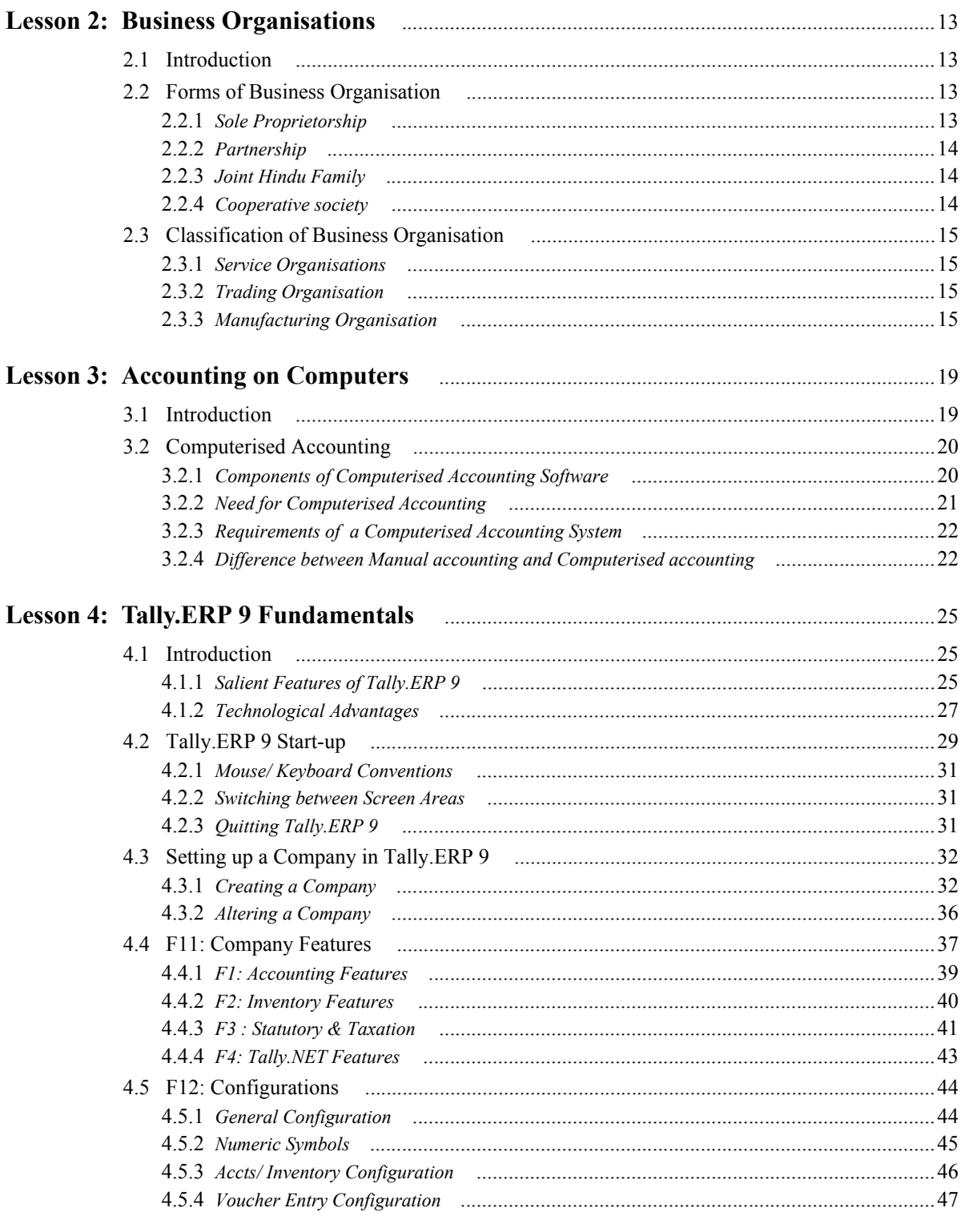

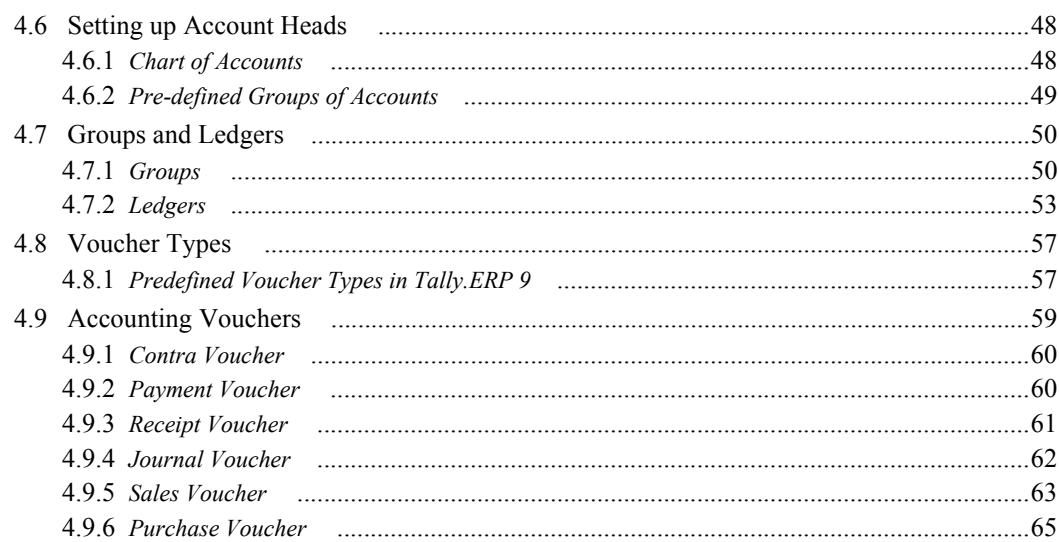

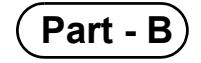

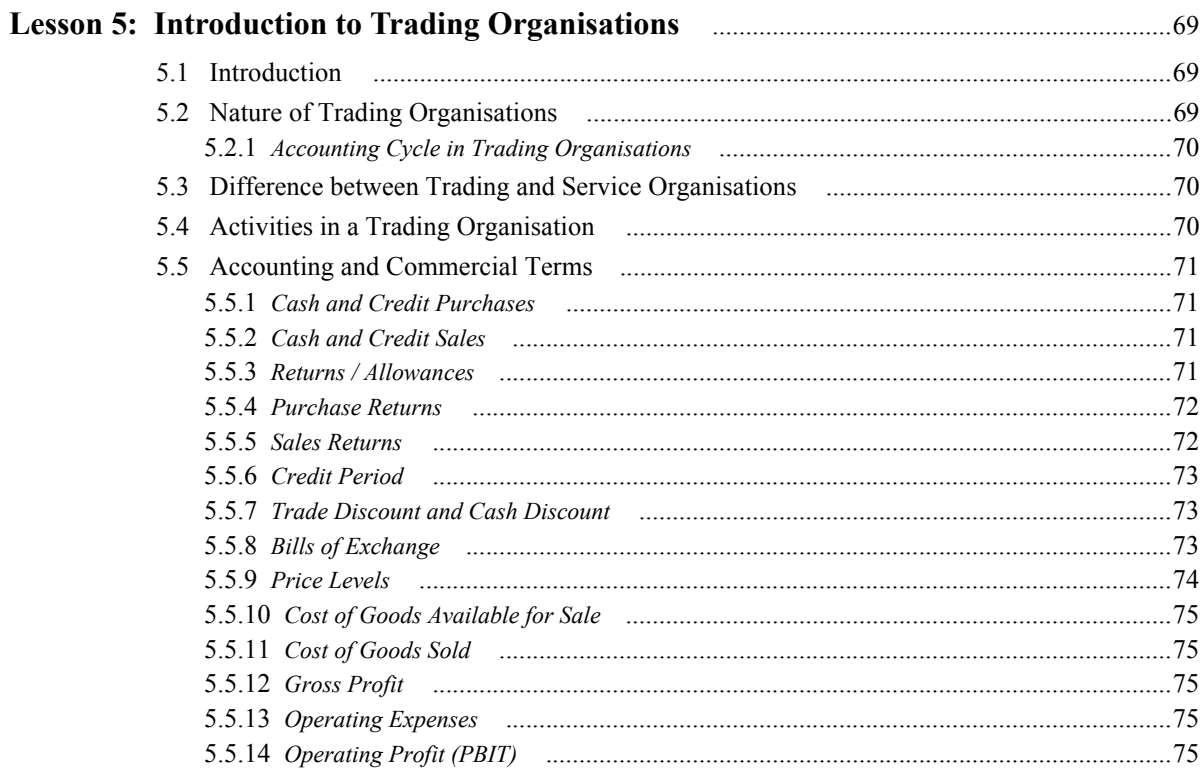

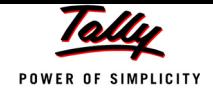

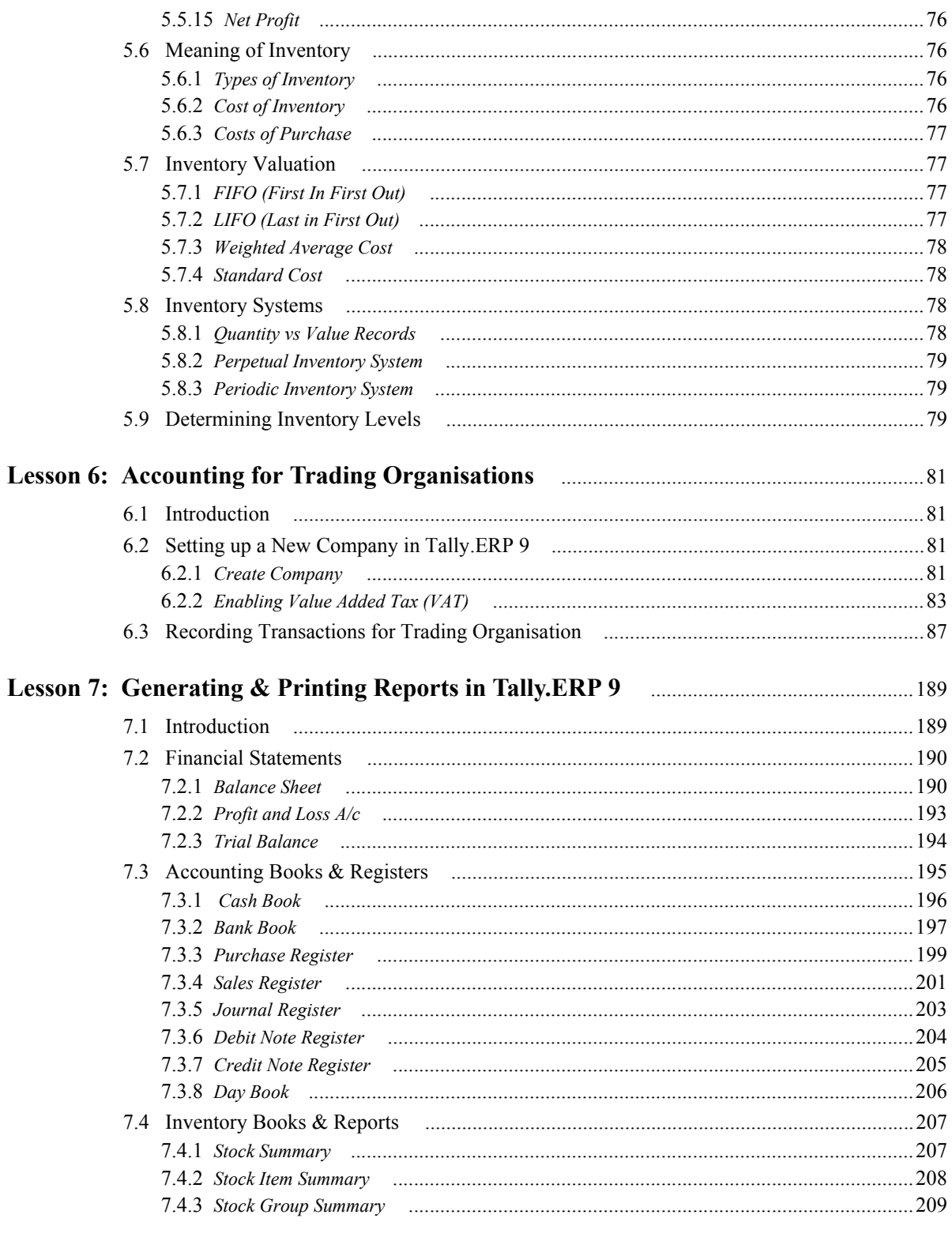

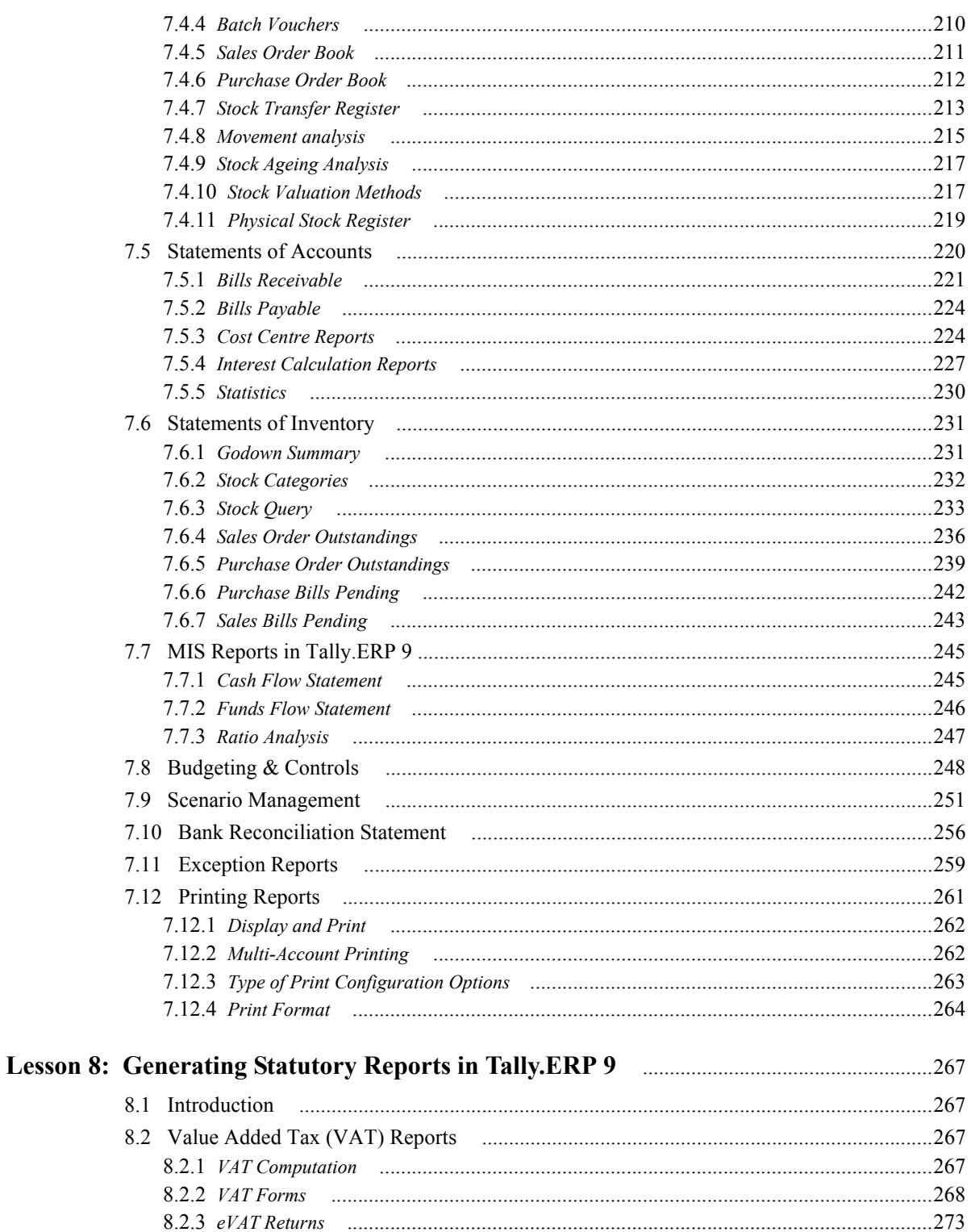

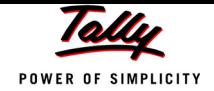

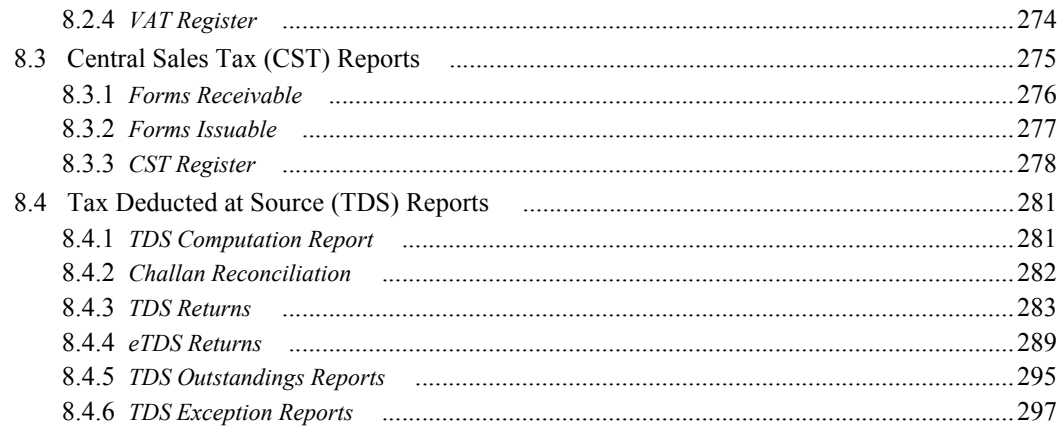

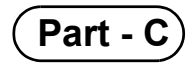

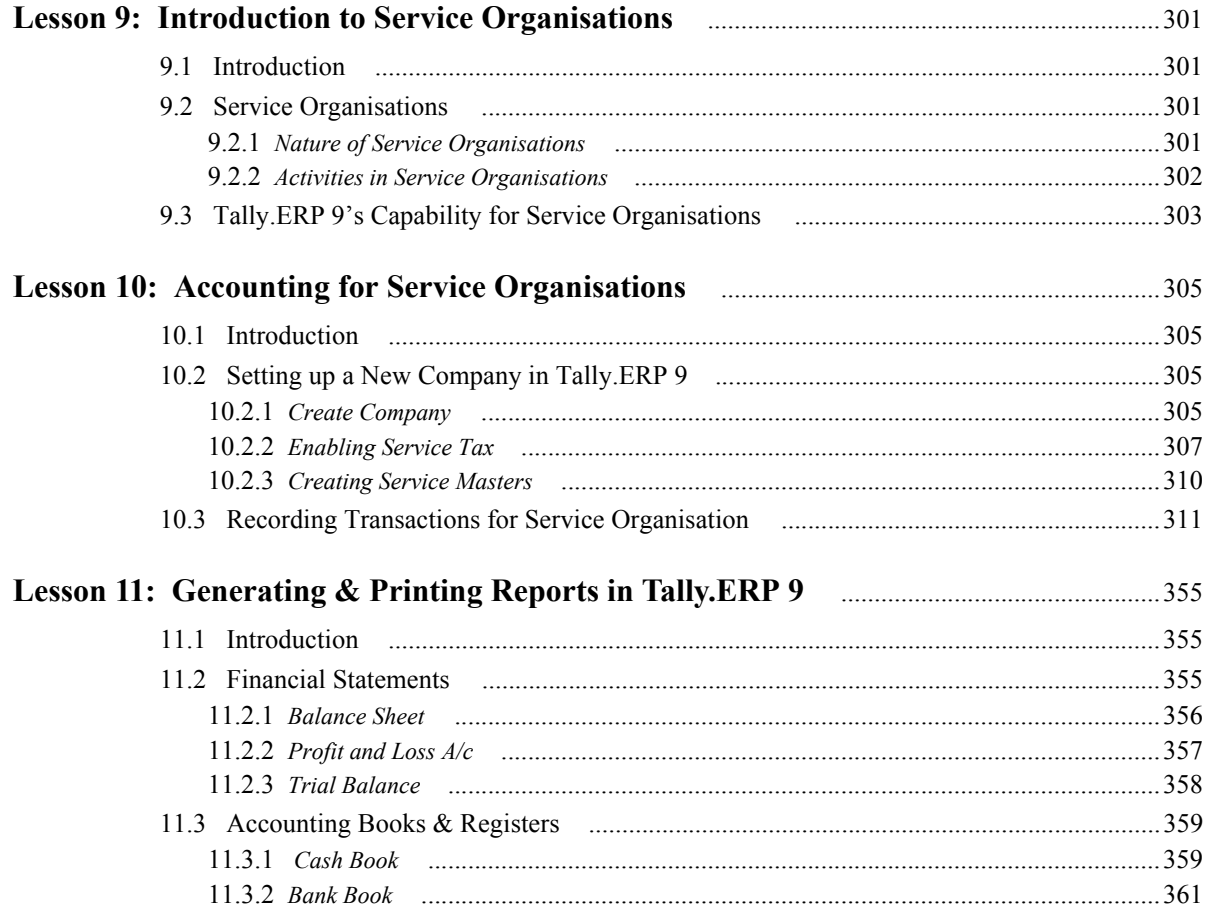

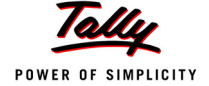

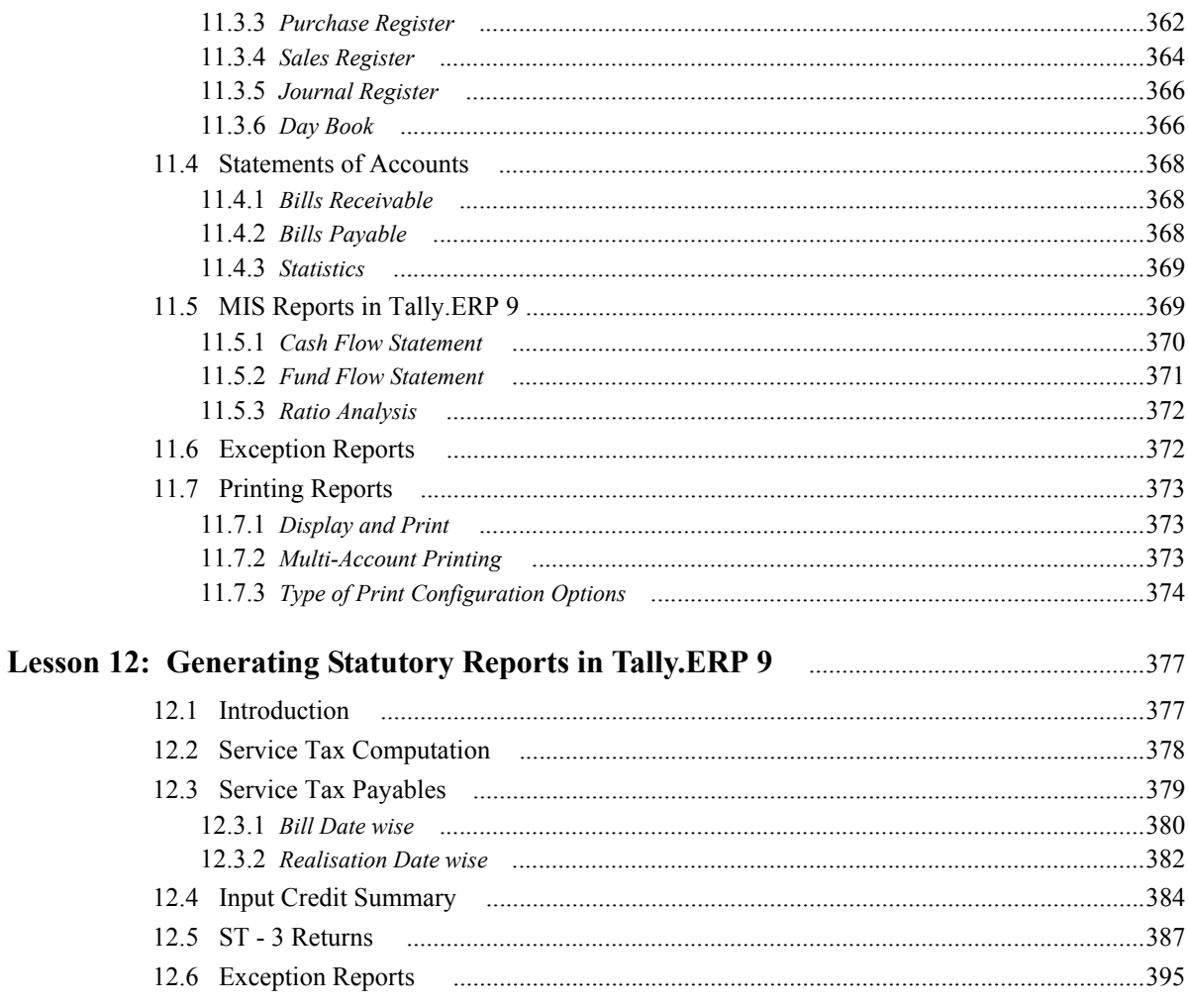